# **4Easysoft TS to AVI Converter -- \$19.95**

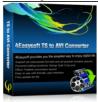

Name 4Easysoft TS to AVI Converter

Version 3.1.18

**Last update** 09/28/2009

Rank at bluray-dvd-s 15 of 100

oftware.ampayer.co

m

Detail <a href="http://bluray-dvd-software.ampayer.com/4easysoft-ts-to-avi-">http://bluray-dvd-software.ampayer.com/4easysoft-ts-to-avi-</a>

converter.html

Screenshot http://bluray-dvd-software.ampayer.com/4easysoft-ts-to-avi-converter-

screenshot.html

# Specially designed TS to AVI Converter to convert TS:

Convert TS to AVI, HD AVI, DivX HD (.avi), XviD HD (.avi)
Take out audio from video and convert audio
Advanced video editing - Merge, Effect, Trim, Crop and Snapshot

**4Easysoft TS to AVI Converter** offers the feature to convert video TS to AVI format. And convert TS to HD AVI, DivX HD (.avi), XviD HD (.avi) videos. 4Easysoft TS to AVI Converter would surprise you much since it accepts most popular video or audio files as inputting formats.

4Easysoft TS to AVI Converter also assists you to extract audio from videos or convert audio to AAC, AC3, MP3, M4A, MP2, WAV audio for your MP3 players compatibility. This TS to AVI Converter upgrade your video with professional effects, like video crop, movie effect, movie trim and video join. It also can help you optimize your video by adjusting video Brightness, Contrast, Saturation, Deinterlacing and more.

### **Key Features**

### Abundant formats supported beyond your imagination

Support video/audio formats with this TS to AVI Converter

Input video formats: MPG, MPEG, MPEG 2, VOB, DAT, MP4, M4V, TS, RM, RMVB, WMV, ASF, MKV, AVI, 3GP, 3G2, FLV, SWF, MPV, MOD, TOD, QT, MOV, DV, DIF, MJPG, MJPEG

Input HD video formats: HD TS, HD MTS, HD M2TS, HD MPG, HD MPEG, HD MP4, HD WMV, QuickTime HD MOV, HD H.264, HD RM

Input audio formats: MP3, MP2, AAC, AC3, WAV, WMA, M4A, RM, RAM, OGG, AU, AIF, AIFF, APE, FLAC, NUT

### **Supported output file formats:**

AVI, H.264 AVI, HD AVI, DivX HD (.avi), XviD HD (.avi), MPG, TS, AAC, AC3, MP3, M4A, MP2, WAV

Output picture formats: JPG, BMP, GIF.

# Edit video quickly and precisely with professional

#### Get video clips

Trim movies by presetting the exact start and end time, or just dragging the slider bar.

### Set video effect and Deinterlacing

4Easysoft TS to AVI Converter allows you to set the video Brightness, Contrast, Saturation. Checking Deinterlacing helps you to convert interlaced video to the progressive video, this function can optimize the video effect.

### Merge files into one

4Easysoft TS to AVI Converter doubles your enjoyment with joining several interesting clips into one.

# Crop video play region to retain what you want

Crop frame size to remove your unwanted area using TS to AVI Converter like the smart scissors.

# **Smooth picture capture**

Crop frame size to remove your unwanted area using TS to AVI Converter like the smart scissors.

## **Customize output settings**

Set the Video Encoder, Resolution, Frame Rate, Video Bitrate. You can also directly input your own resolution as the form of "XXX\*XXX"; set the Audio Encoder, Sample Rate, Channels, Audio Bitrate. You also can save all the output settings as your preference, which is saved in the user-defined column automatically.

# Preview both the input and instant output video effect simultaneously

You can preview the original video and the instant output video for your operation at the same time.

# Easier operation and better quality

### Friendly user interface

An intuitively designed user interface brings you more convenience and enjoyment.

# Fast speed and high video quality

With professional video encoding and decoding technique, 4Easysoft TS to AVI Converter brings you the advanced and high speed converting process.

On the other hand, this TS to AVI Converter has the magic charm to impress users with best video quality.

### **System Requirements**

- OS Supported: Windows NT4/2000/2003/XP and Windows Vista
- Hardware Requirements: 800MHz Intel or AMD CPU, or above; 512MB RAM or more

Powered by <a href="Blu-ray/DVD Software">Blu-ray/DVD Software</a> http://bluray-dvd-software.ampayer.com